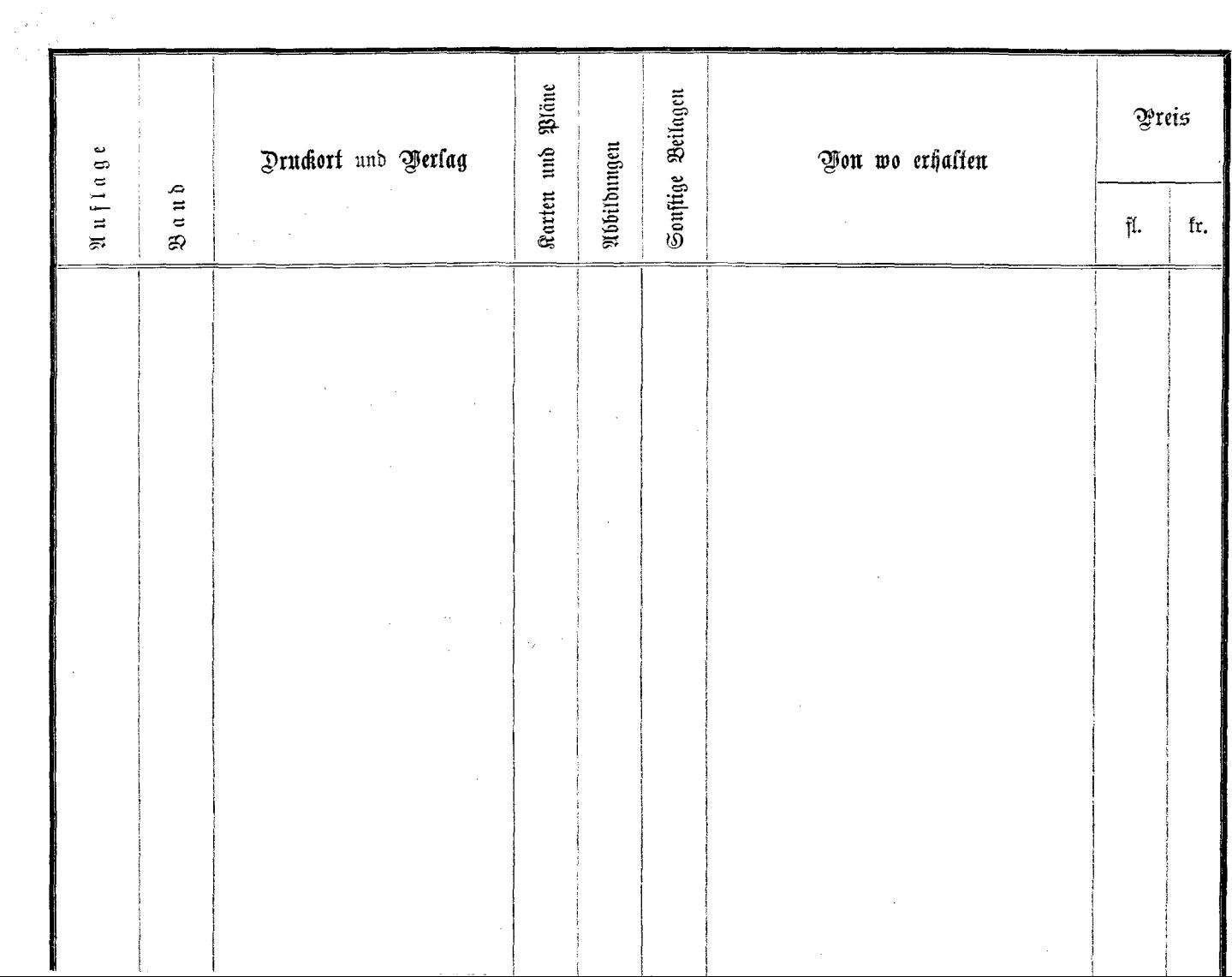

-11